# *Sistemas Operativos – Material de Apoio*

**Sistema Operativo** – É constituído por um conjunto de programas cujo objectivo é gerir e controlar todas as partes que constituem um computador. São programas responsáveis pelo controlo da comunicação entre o Hardware. Isto é, controlam a execução dos programas, a criação e manutenção de ficheiros e a utilização de todos os periféricos.

## **Funções dos Sistemas Operativos:**

- Coordenar e comandar de forma adequada todo o Hardware solicitado a desempenhar uma determinada acção a partir dos programas de aplicação;
- Oferecer as funções indispensáveis para a gestão do acesso aos diferentes periféricos, tais como, o teclado, o rato, o monitor, etc...;
- $\Box$  Gerir de forma eficaz todos os recursos do computador, nomeadamente da sua memória interna, especialmente em aplicações que requerem grande capacidade de memória, como por exemplo, a multimédia;
- $\Box$  Tornar possível o acesso de vários utilizadores em simultâneo aos recursos do computador;
- Protecção de dados, controlo de acesso, etc...;
- $\Box$  Fornecer informações aos utilizadores que se manifeste relevante para o correcto funcionamento da máquina, nomeadamente mensagens de erro, apoio sobre o comando solicitado, etc..

### **Diferentes tipos de Sistemas Operativos**

Dos Sistemas Operativos que se tornam referência, destacam-se os seguintes:

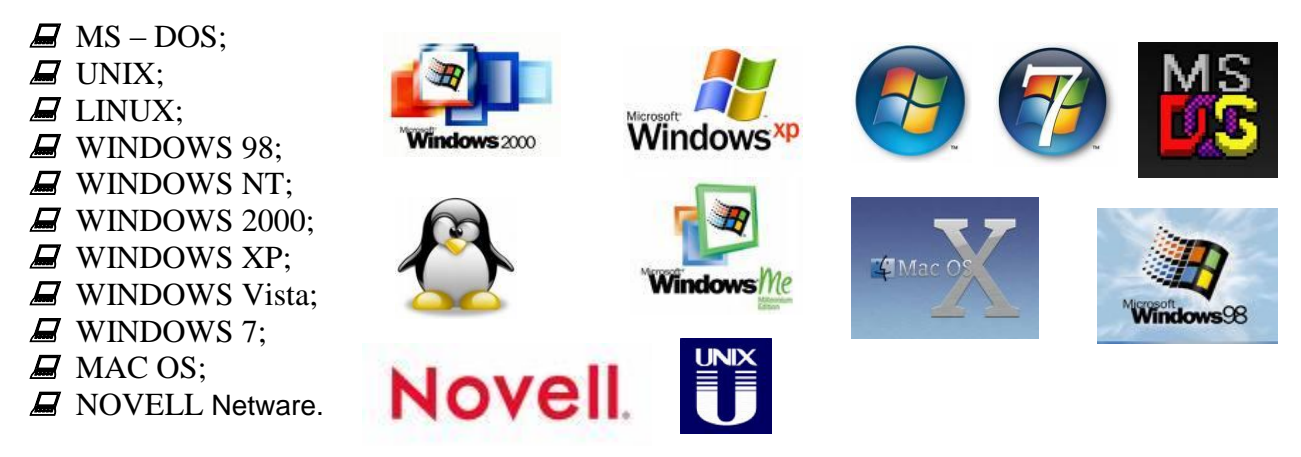

## **MS – DOS**

O primeiro Sistema Operativo da IBM – PC.

É um Sistema Operativo monotarefa, baseado em linha de comando e portanto não gráfico. Nos dias de hoje é muito pouco utilizado.

#### **LINUX**

Inicialmente desenvolvido e utilizado por grupos de entusiastas em [computadores pessoais,](http://pt.wikipedia.org/wiki/Computador_pessoal) o sistema Linux é um software livre cujo [código fonte](http://pt.wikipedia.org/wiki/C%C3%B3digo_fonte) está disponível sob licença [GPL](http://pt.wikipedia.org/wiki/GNU_General_Public_License) para qualquer pessoa poder utilizar, estudar, modificar e distribuir de acordo com os termos da licença.

#### **WINDOWS**

*Tecnologias da Informação e da Comunicação Página 1*

Sistema operativo multitarefa e multiutilizador.

O primeiro surgiu por volta de 1985.

Desde então e, até 1995, as versões do Windows (Windows 3.x.) não eram Sistemas Operativos propriamente ditos, mas sim ambientes de trabalho gráficos que se instalavam sobre o MS – DOS, o real Sistema Operativo.

Quando surge o Windows 95 e 98, procuram libertar-se do MS – DOS e afirmar-se como Sistemas Operativos autónomos.

Surge depois o WINDOWS 2000 SERVER (uma versão poderosa para servidores de rede) e PROFISSIONAL (uma versão mais ligeira para estações de trabalho).

Ainda muito utilizado, o WINDOWS XP possui um ambiente gráfico mais atractivo e sofisticado.

Finalmente o Windows Vista e mais recentemente o Windows 7 são os mais recentes sistemas operativos criados pela Microsoft.

## **Organização da informação num Sistema Operativo**

Está tudo exposto através de um

 $\Box$   $\Box$  Disquete 3 1/2 (A:) ⊟ Exame

> — <mark>nan</mark> Excel **ज**ि Word

diagrama de árvore.

Na organização de um Sistema Informático, devemos distinguir três níveis principais:

- 1. Drives:  $C:\rangle$ , A: $\rangle$ , D: $\rangle$ ;
- 2. As directorias (ou pastas);
- 3. Os ficheiros.

**Drives –** São unidades de armazenamento de nível superior ou mais abrangente, são as drives ou unidades de discos ou outros suportes de armazenamento.

**Directorias, directórios ou pastas –** constituem um outro nível de organização da informação e destinam-se a agrupar em si ficheiros e outras directorias ou subdirectorias.

**Ficheiros –** são unidades mais básicas ou elementares da organização da informação num Sistema Informático. São blocos de informação. Cada ficheiro é identificado por um nome e extensão. **Os ficheiros são constituídos por:** nome.extensão

Ex: 
$$
\text{turna. doc} \rightarrow \text{turna. doc}
$$
 =  $\text{for } \text{for } c$  =  $\text{for } \text{for } c$  =  $\text{for } \text{for } c$  =  $\text{for } \text{for } c$  =  $\text{for } c$  =  $\text{for } c$ 

**Exemplos de ficheiros:**

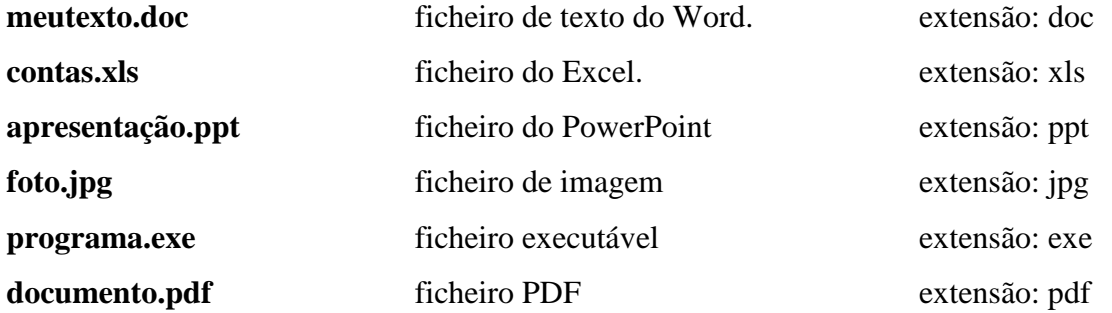